# **Rheumatoid arthritis and schizophrenia epigenetic biomarkers detected by a recursively feature refining algorithm, TriVote**

Cheng Xu<sup>1,\*</sup>, Jiamei Liu<sup>1,\*</sup>, Weifeng Yang<sup>1,\*</sup>, Yayun Shu<sup>1,\*</sup> Zhipeng Wei<sup>2</sup>, Weiwei Zheng<sup>2</sup>, Xin Feng<sup>2</sup>, and Fengfeng Zhou<sup>1,2,#</sup>

1 Software College, Jilin University, Changchun, Jilin, China, 130012.

2 College of Computer Science and Technology, and Key Laboratory of Symbolic Computation and Knowledge Engineering of Ministry of Education, Jilin University, Changchun, Jilin 130012, China.

\* These authors contributed equally to this work.

# Corresponding author: Fengfeng Zhou, e-mail: FengfengZhou@gmail.com or ffzhou@jlu.edu.cn . Web site: http://www.healthinformaticslab.org/.

#### **1. Installation**

TriVote is tested under Python interpreter version 2.7, and requires these python packages to run, i.e. scikit-learn , scipy and numpy. TriVote may be installed by the following steps.

- **1.** Decompress TriVote-v1.rar
- **2.** Enter folder TriVote-v1
- **3.** Run the command line: **python setup.py install**

Windows users may enter the command line interface by run the command "cmd.exe". Linux and Mac users may enter the above command in the shell environment.

TriVote may run directly without installation.

# **2. Data Format suggested**

TriVote needs a data matrix with the integrated class labels. The data matrix is in the TAB-delimited text file. The first line should be the list of sample class labels, and each column is the data of one sample. The first column should be the feature names. The released TriVote package provides an example data matrix file, abbreviated from the dataset GSE42861.

# **3. Main functions**

#### **3.1. Module TriVote.py, function** *TransName* **(feaName , feaNum)**

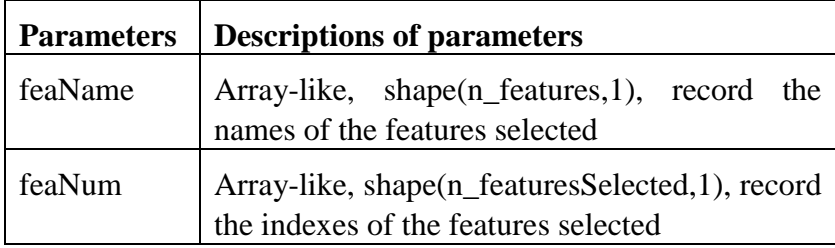

This function returns the names of the features with their indexes.

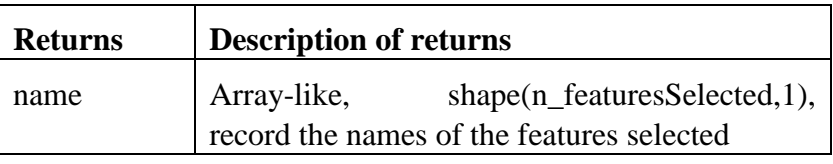

### **3.2. Module TriVote.py, function** *TransData* **(feaNum, X\_predict, preprocessingFlag=1)**

This function is used to select the features of the data to be predicted according to the results of training process.

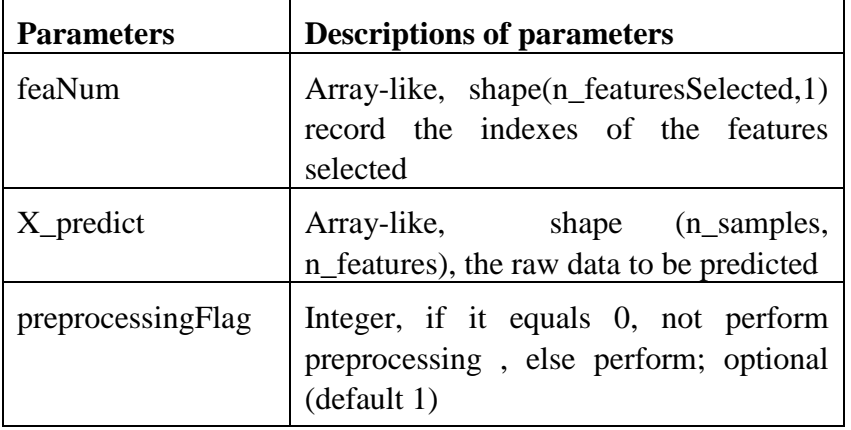

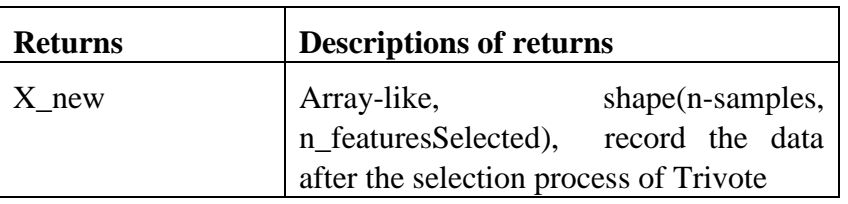

#### **3.3. Module TriVote.py, function TriVoteFit( m, l, featureNum, preprocessingFlag=1, circleNum=20, classifier=SVC(), expectAccuracy=0.9, KofK\_Fold=10, train\_size=0.9, showEachResult=0, RandomSeed=0)**

This function is the main interface of TriVote. It trains the model and returns the indexes of the features selected and the classifier trained which can be used to predict new samples.

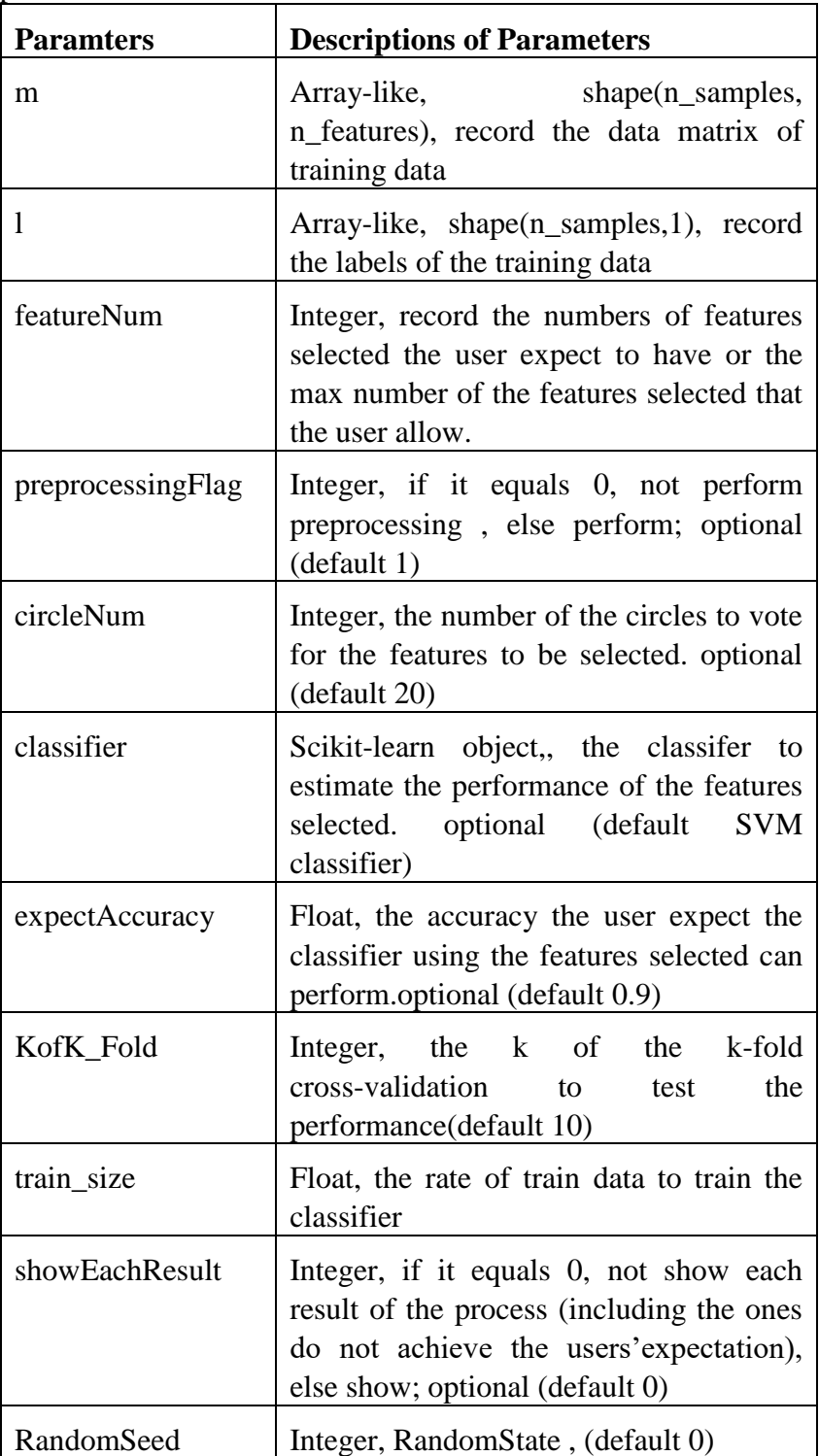

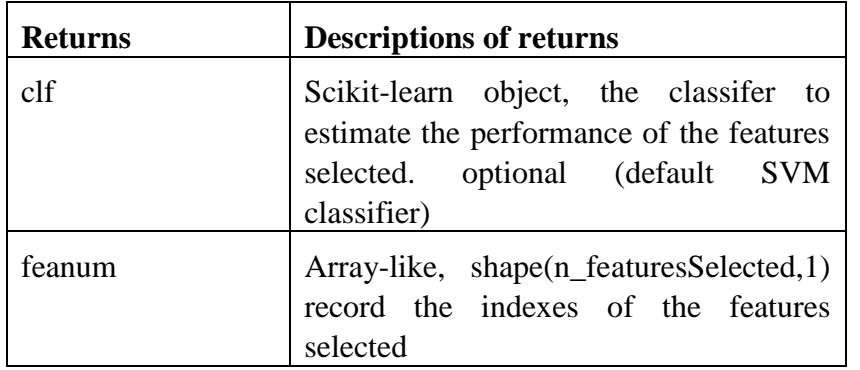

#### **3.4. Module load.py, function** *file2matrix***(filename, PosName, NeName)**

This function is used to load the data matrix from files follow the recommended format.

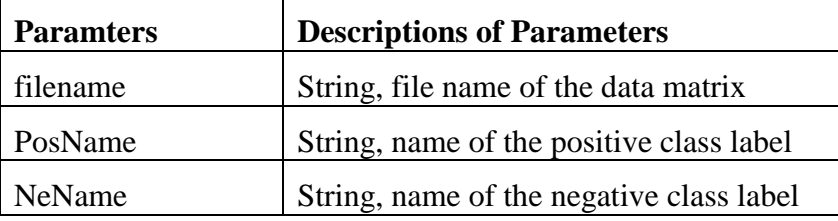

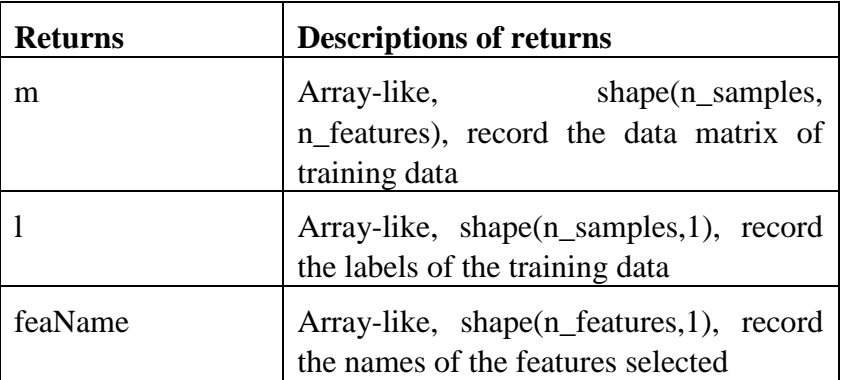

## **4. Example project**

An example project is provided with the demonstration python code and data file.

- Demonstration code file: runTriVote.py
- Example data matrix file: abbrGSE42861.txt

The user may run the demonstration code by typing the following command in the command line interface:

> python runTriVote.py

The code will automatically analyze the example data matrix file abbrGSE42861.txt. And the selected feature list can be found in the text file featureSelected.txt. The user may change the file name in the demonstration code to analyze a new dataset.

The format of a data matrix file may refer to the file abbrGSE42861.txt.

## **5. Extra transcriptomic datasets**

17 transcriptomic datasets used in this study and the following reference were also provided as TEXT files.

R Ge, M Zhou, Y Luo, Q Meng, G Mai, D Ma, G Wang, **Fengfeng Zhou**. "McTwo: a two-step feature selection algorithm based on maximal information coefficient". BMC bioinformatics 17 (1), 142